# **String Methods**

Note: You can explore the associated workbook for this chapter in the cloud.

A string is a Python data type that is treated like text, even if it contains a number. Strings are always enclosed by either single quotation marks 'this is a string' or double quotation marks "this is a string". In this lesson, we're going to explore some special things that you can do with strings.

## **Practice with Strings**

We're going to practice by using Franz Kafka's 1915 novella, The Metamorphosis.

sample\_text = open("../texts/literature/Kafka-The-Metamorphosis.txt", encoding="utf- $8"$ ). read()

print(sample\_text)

 $\equiv$  Contents Prace<sup>Print</sup> to PDF<sub>ngs</sub> **Extract Parts of Strings** Index **Slice String Methods** Replace Words **Transform Strings to** Lowercase/Uppercase Split Strings By a Delimiter Join Strings By a Delimiter

### **Extract Parts of Strings**

#### Index

By using square brackets [], you can grab or "index" part of a string based on its character number.

Here's what happens if we index the first few characters of the The Metamorphosis. Remember that its opening line reads: "One morning, when Gregor Samsa woke from troubled dreams."

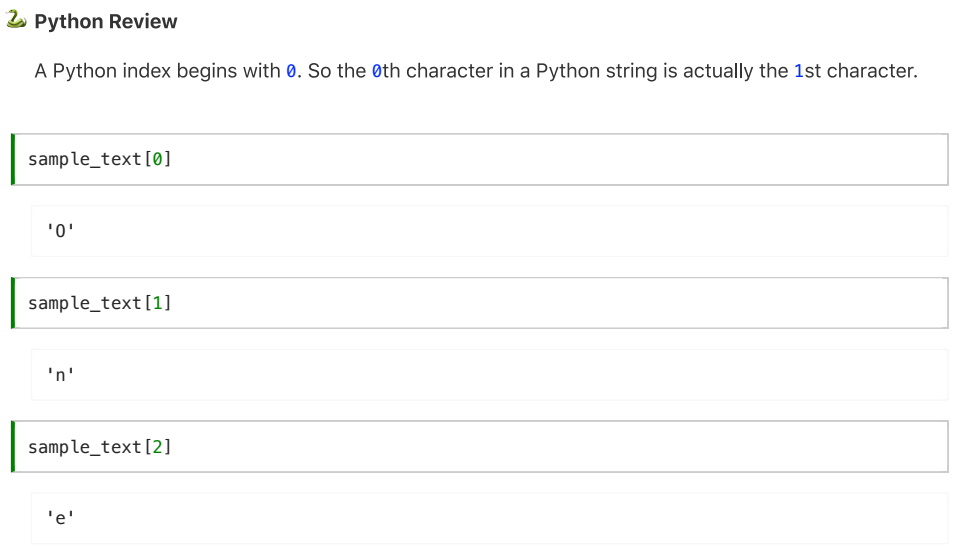

#### **Slice**

You can slice a string up between certain characters or up to certain characters.

string[start:stop:step]

By putting specific index numbers between these colons, you can slice the string at certain starting and stopping points, and you can also "step" by different amounts-that is, you can jump by a certain number through the string and take every nth item in the string (e.g. every 3rd item).

Let's index our Kafka sample text from the beginning to the 121st character.

sample\_text[:121]

'One morning, when Gregor Samsa woke from troubled dreams, he found\nhimself transformed in his bed into a horrible vermin.'

sample\_text[0:121]

Let's index our Kafka sample text from the 121st character to the 250th character.

sample\_text[121:250]

' He lay on\nhis armour-like back, and if he lifted his head a little he could\nsee his brown belly, slightly domed and divided by

Let's create a varaible first\_line and assign it the first sentence of The Metamorphosis.

```
first
line = sample
text[:121]print(first_line)
```
One morning, when Gregor Samsa woke from troubled dreams, he found himself transformed in his bed into a horrible vermin.

## **String Methods**

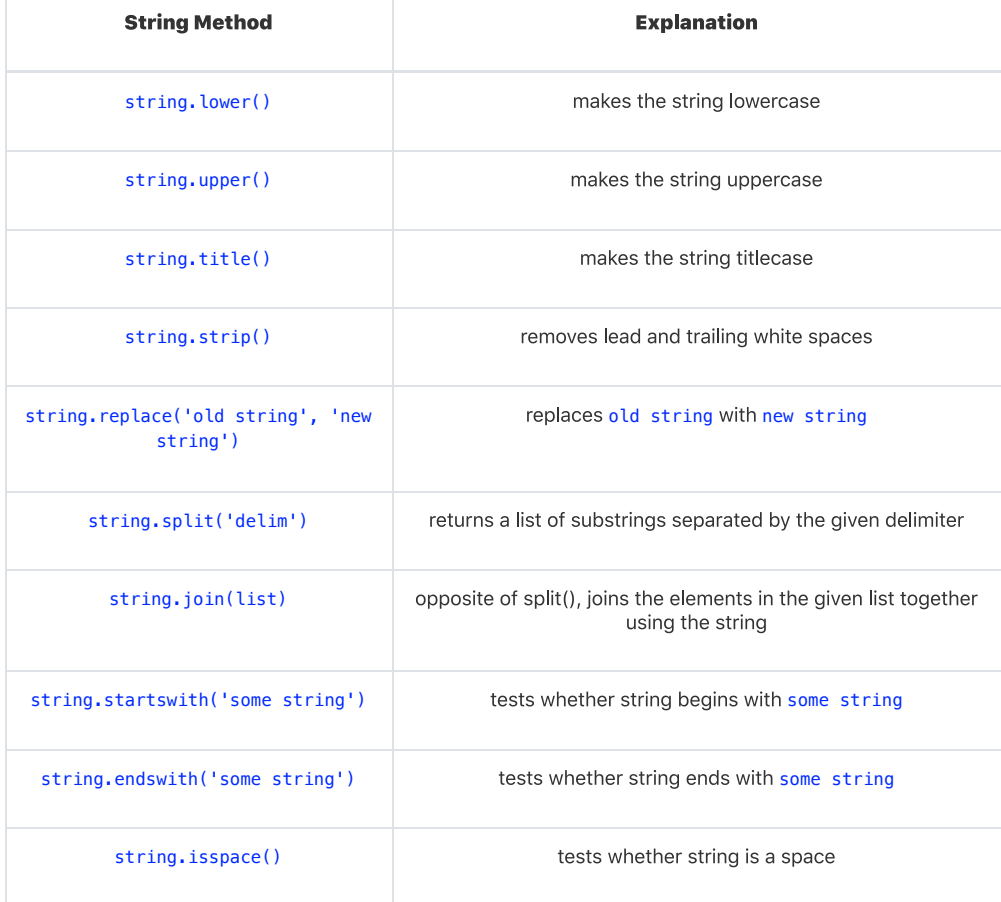

#### **Replace Words**

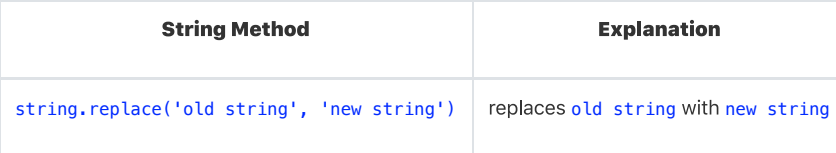

To replace a certain string within a string, you can used the replace method.

 $print(first\_line, replace("moving", "evening"))$ 

One evening, when Gregor Samsa woke from troubled dreams, he found himself transformed in his bed into a horrible vermin.

print(first\_line.replace("vermin", "grilled cheese"))

One morning, when Gregor Samsa woke from troubled dreams, he found himself transformed in his bed into a horrible grilled cheese.

Your turn! Replace the word "vermin" with a word of your choosing:

first\_line.replace("vermin", #your code here )

## Transform Strings to Lowercase/Uppercase

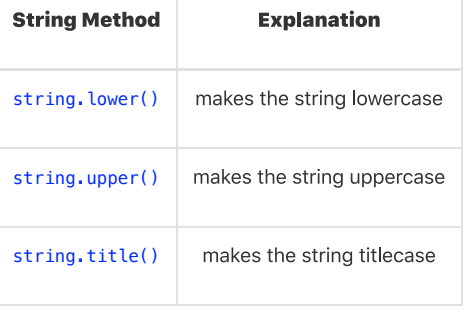

("I am really very quiet").lower()

("I am really very quiet").upper()

'I AM REALLY VERY QUIET'

Your turn! Transform the first line of Kafka's The Metamorphosis to upper case:

# your code here

#### **Split Strings By a Delimiter**

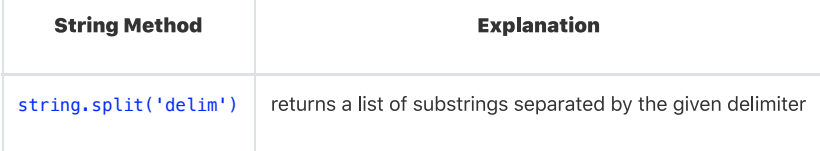

With the . split() method, you can split up a strings into a a list of parts. By default, it splits on spaces, but you can put in a different delimiter and split on something else.

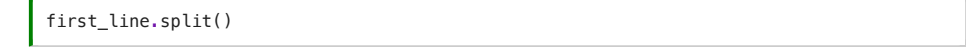

```
['One',
 'morning,',
'when',
'Gregor',
 'Samsa',
 'woke',
 'from',
 'troubled',
 'dreams,',
 'he',
 'found',
 'himself',
 'transformed',
'in',
'his',
 'bed'
 'into<sup>'</sup>,
 'a<sub>'</sub>,
 'horrible',
 'vermin.']
```
Your turn! Split on the words "dreams" and see what happens.

# your code here

#### Join Strings By a Delimiter

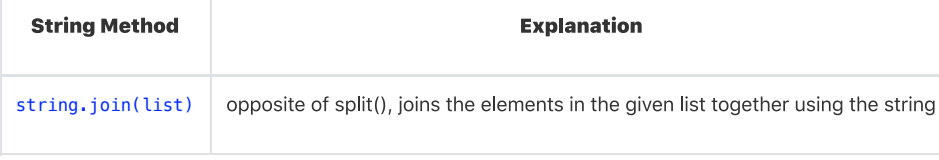

You can also put something back together again with the join() method!

```
kafka split words = first line.split()
kafka_split_words
 ['One',
   'morning,',
  'when',
  'Gregor',
  'Samsa',
  'woke',
  'from',
  'troubled',
  'dreams,',
   'he',
  'found',
  'himself',
  'transformed',
  'in',
  'his',
  'bed',
  'into<sup>'</sup>,
  'a',
  'horrible',
  'vermin.']
"SPACE".join(kafka_split_words)
 'OneSPACEmorning,SPACEwhenSPACEGregorSPACESamsaSPACEwokeSPACEfromSPACEtroubledSPACEdr
 eams,SPACEheSPACEfoundSPACEhimselfSPACEtransformedSPACEinSPACEhisSPACEbedSPACEintoSPA
 CEaSPACEhorribleSPACEvermin.
" ".join(kafka_split_words)
 'One morning, when Gregor Samsa woke from troubled dreams, he found himself
 transformed in his bed into a horrible vermin.'
```
Your turn! Join kafka\_split\_words with a delimiter of your choosing.

# your code here

By **Melanie Walsh** © Copyright 2021.

CCC) EY-NC-SA This book is licensed under a Creative Commons BY-NC-SA 4.0 License.